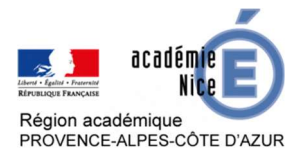

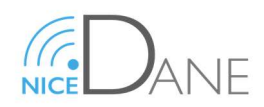

## Se connecter à un site collaboratif (Profs et élèves)

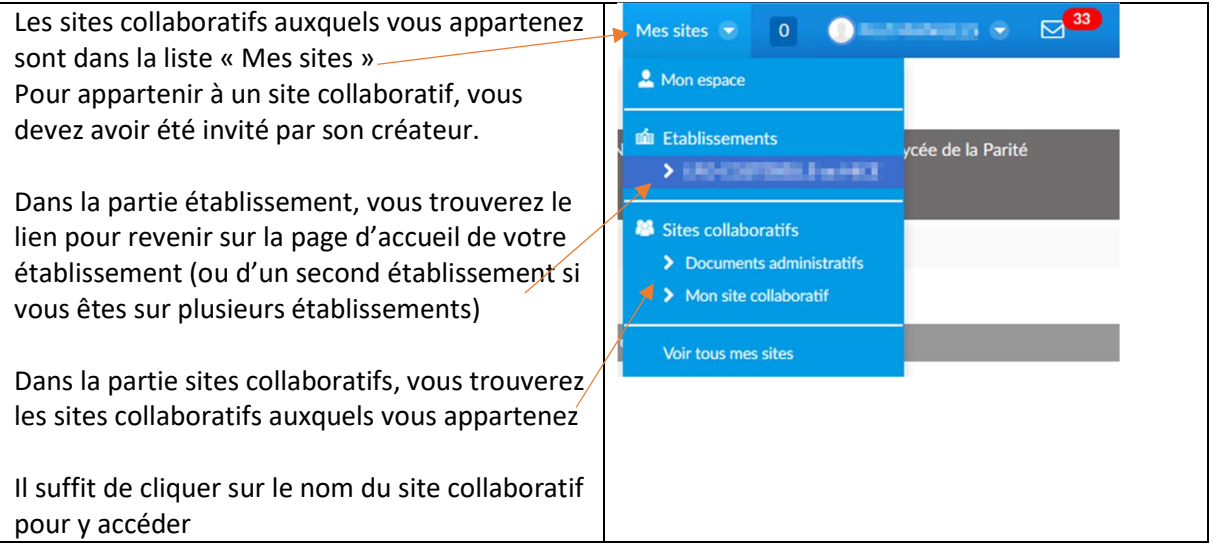

## Consulter les documents d'un site collaboratif (Profs et Elèves)

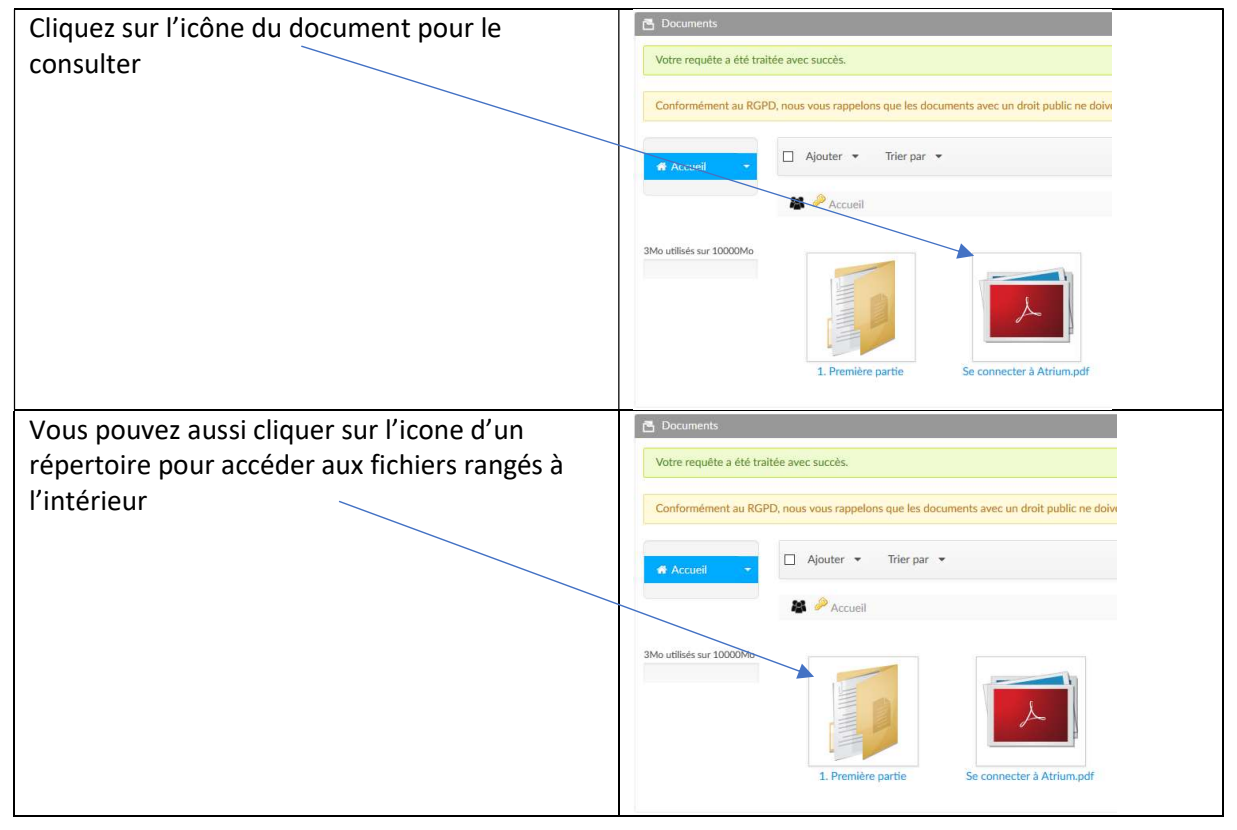